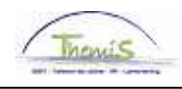

## Schuldbeheer – Procesnr:

Versie 30-09-2009

Werkinstructie nr: Opheffing schorsing

Een opheffing van een schorsing kan om twee redenen gebeuren:

- op uitdrukkelijk verzoek van de schuldeiser;<br>■ omwille van een volgende loopoverdracht of
- omwille van een volgende loonoverdracht of -beslag.

Via **t** creëert u een nieuwe versie van de schuld en gaat deze opnieuw activeren. De inhoudingen én betalingen aan de schuldeiser zullen hernomen worden.

Indien u enige inhouding voor de periode van schorsing (inactiviteit) wenst te vermijden, doet u er goed aan om voor die periode via de "Manipul afhouding" het veld "Bedrag" met waarde 0 in te vullen. Zodoende zal er bij een eventuele herberekening van de periode van schorsing zeker geen inhouding verricht worden.

Vb. Van januari tot en met juli 2009 is een schorsing geldig waarbij geen inhoudingen op de wedde verricht werden. Vanaf augustus herstarten de inhoudingen.

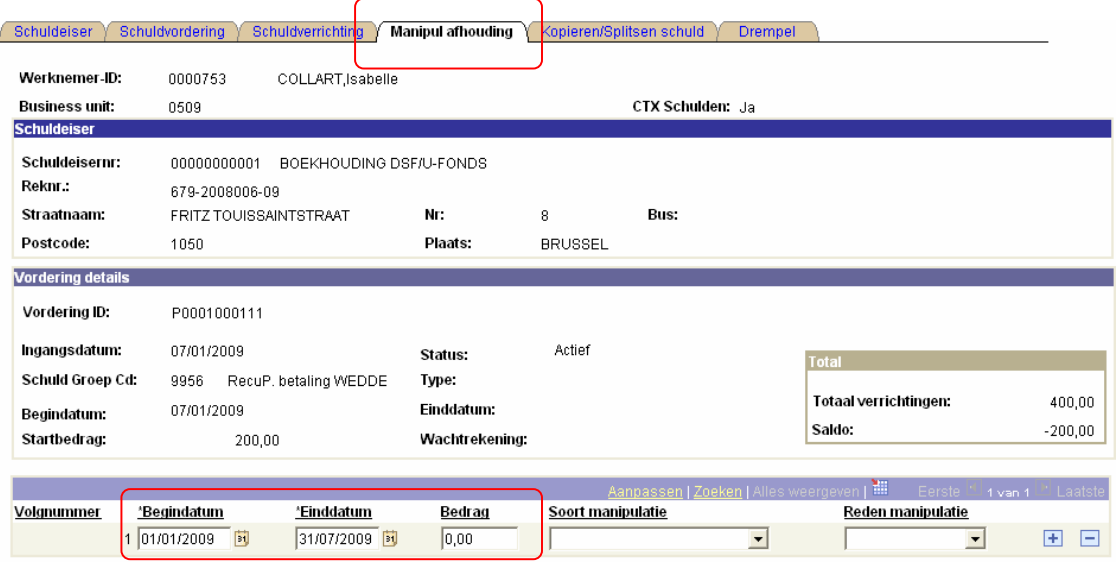

Voor de periode van 01-01-2009 tot en met 31-07-2009 zet u het bedrag "0,00" teneinde eventuele inhoudingen te vermijden.

Automatisch worden in de velden "Begindatum" en "Einddatum" respectievelijk de eerste en de laatste dag van de maand weergegeven. Bij inhoudingen houdt men geen rekening met deelperiodes. In principe geschiedt er één betaling per betaalperiode waarbij al dan niet een inhouding wordt voorzien.